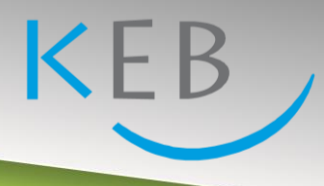

## Einführung in das Programm "Zoom" für Teilnehmer und Veranstalter

## Mittwoch 17. März 2021, 19.00 Uhr

## Online-Veranstaltung

Online-Besprechungen oder -Vorträge gewinnen immer mehr an Bedeutung. Deshalb bieten wir einen digitalen Schnellkurs dazu an. Anhand der Software "Zoom" vermitteln wir Ihnen in zwei Teilen, wie sie an einer Online-Besprechung teilnehmen können und wie sie eine solche planen und leiten können. Erste Schritte zum Kennenlernen und Ausprobieren.

An diesem Einführungsabend für Einsteiger lernen Sie im 1. Teil: an Zoom-Konferenzen bzw. -Vorträgen teilnehmen 2. Teil: Zoom-Konferenzen bzw. -Vorträge leiten und planen

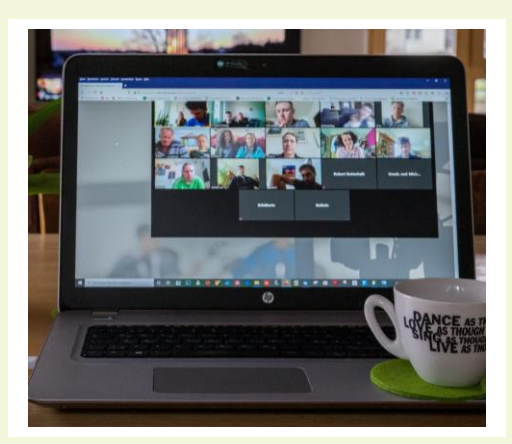

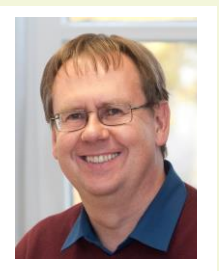

## Referenten:

**Klaus Schubert** Geschäftsführer der Kath. Erwachsenenbildung Neumarkt und Roth-Schwabach

**Rudi Schmidt**

Geschäftsführer der Kath. Erwachsenenbildung Ingolstadt

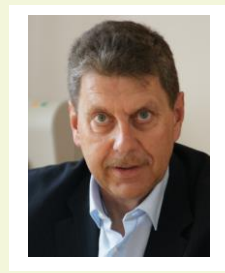

**Eine Anmeldung unter info@keb-neumarkt.de oder Tel. 09181/9898 ist erforderlich. Anschließend erhalten Sie die Einwahldaten.**